#### **Teraz bajty. Informatyka dla szkoły podstawowej. Klasa VIII - wymagania na poszczególne oceny szkolne dla klasy VIII**

#### **I OKRES**

 $\Gamma$ 

### 1. Praca z dokumentem tekstowym

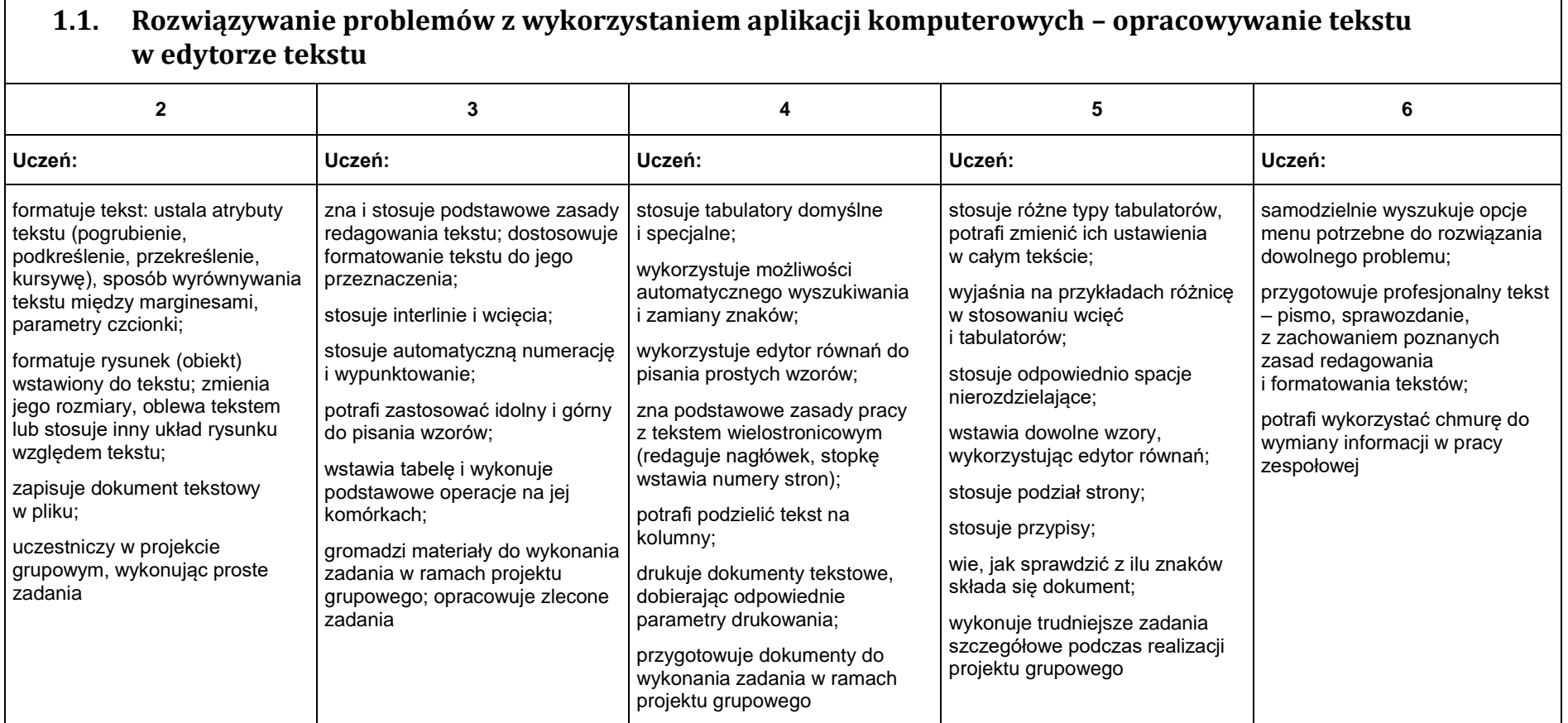

## 2. Algorytmika i programowanie

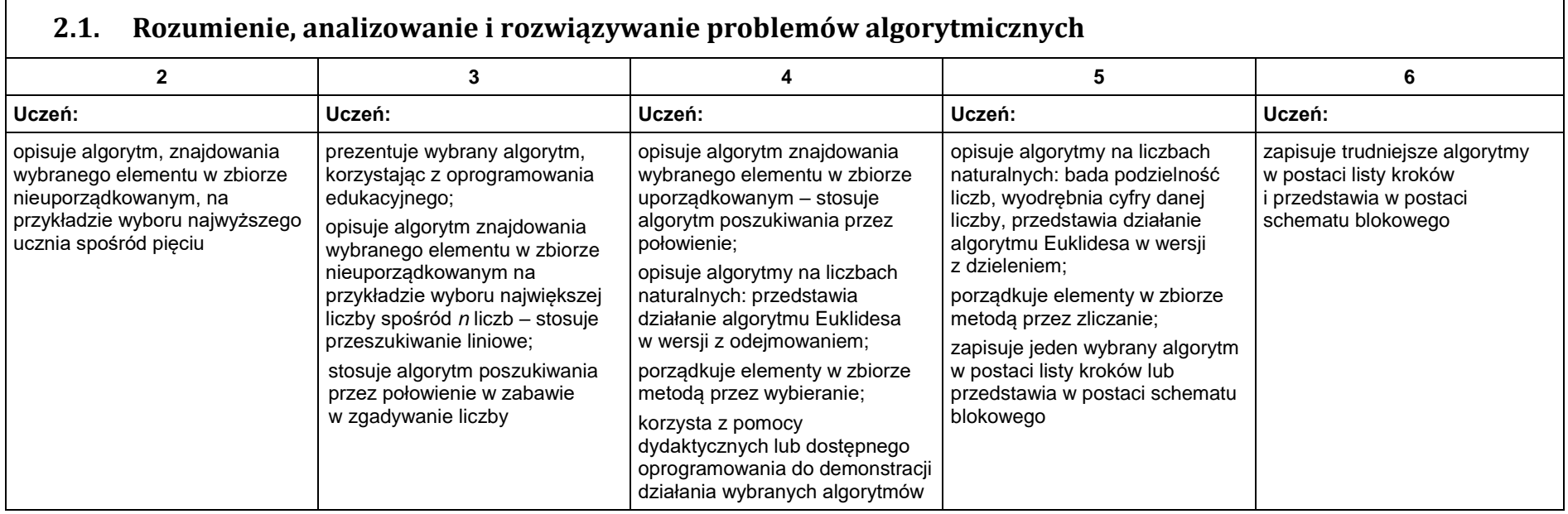

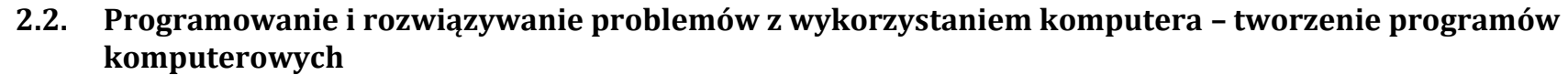

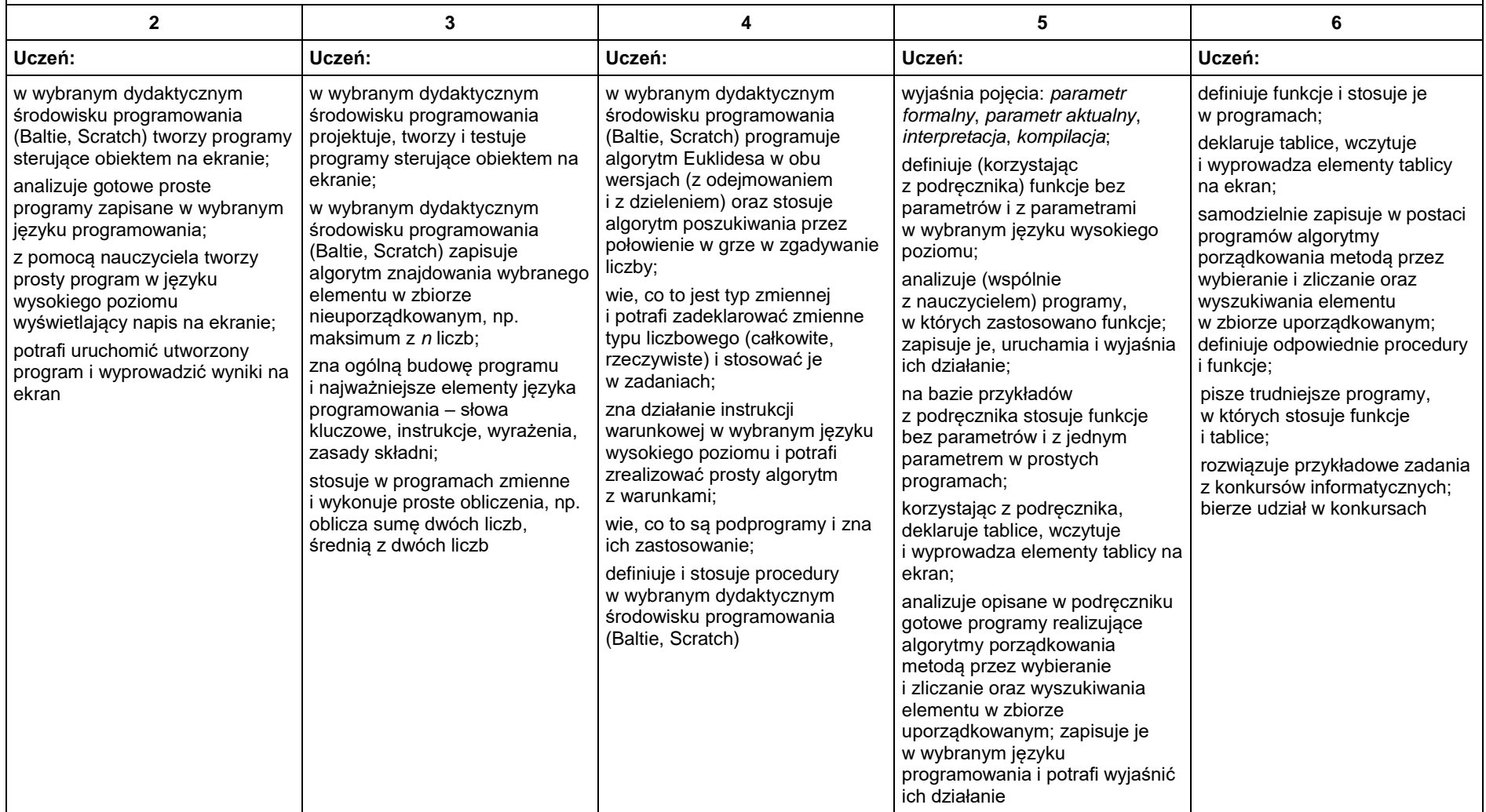

#### **II OKRES**

## 3. Projekty multimedialne

#### **3.1. Rozwiązywanie problemów z wykorzystaniem aplikacji komputerowych – tworzenie prezentacji multimedialnej**

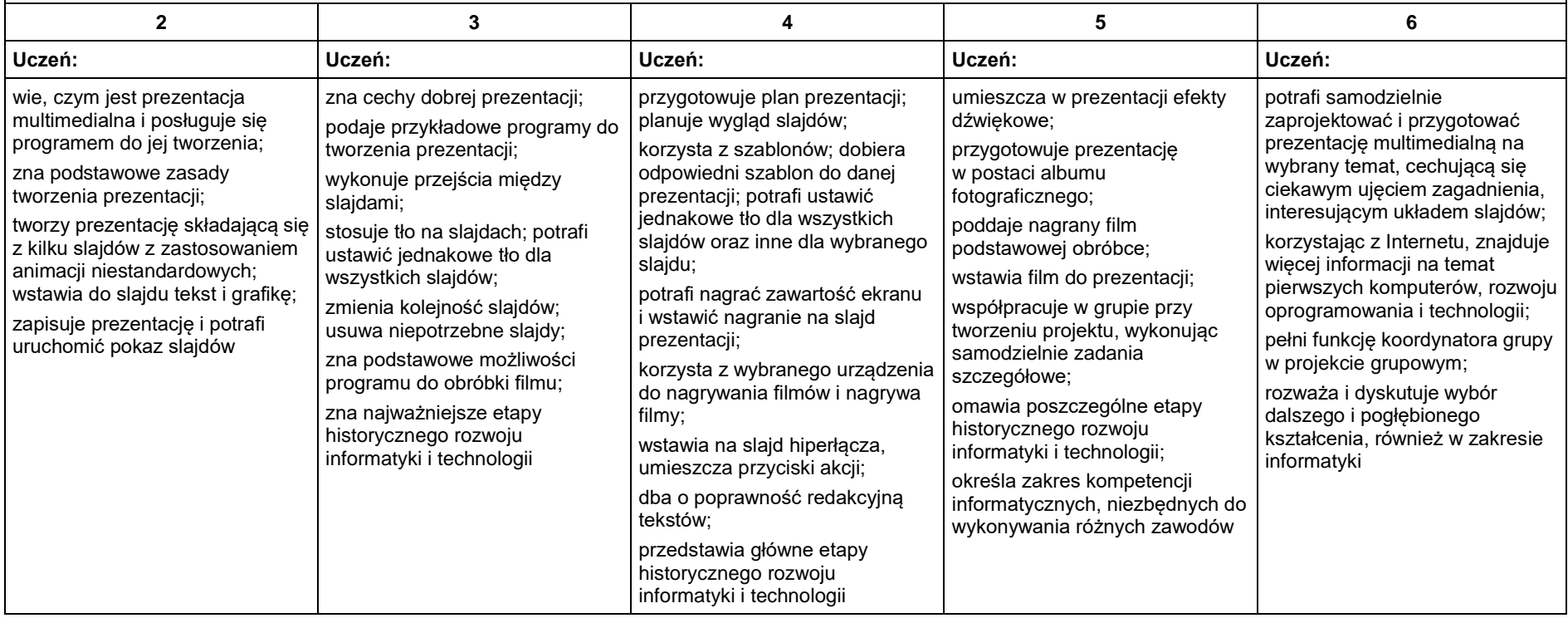

# 4. Obliczenia w arkuszu kalkulacyjnym

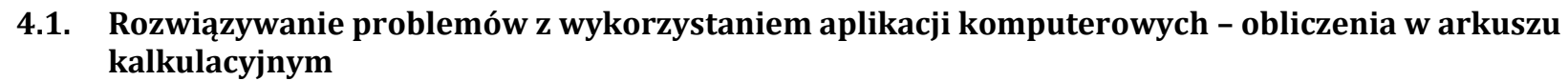

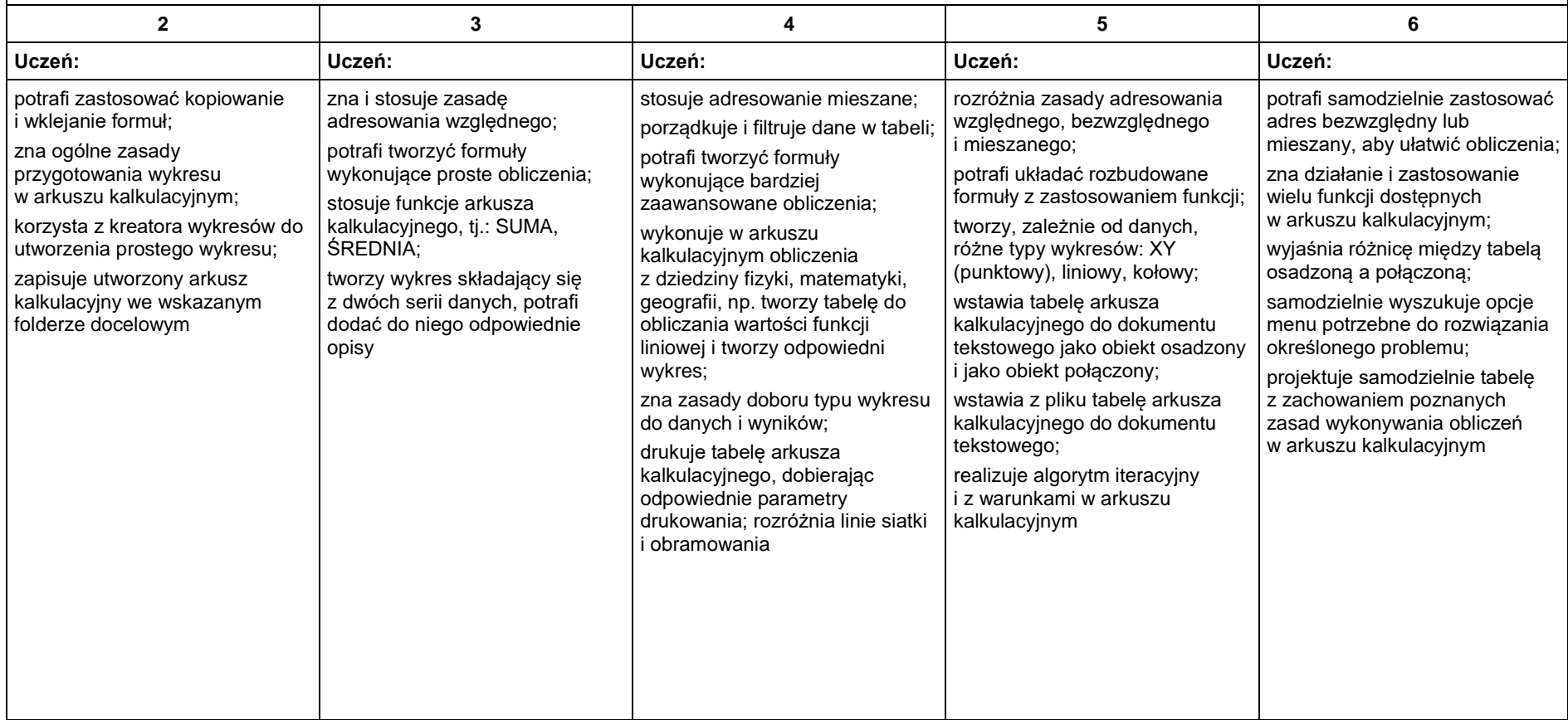

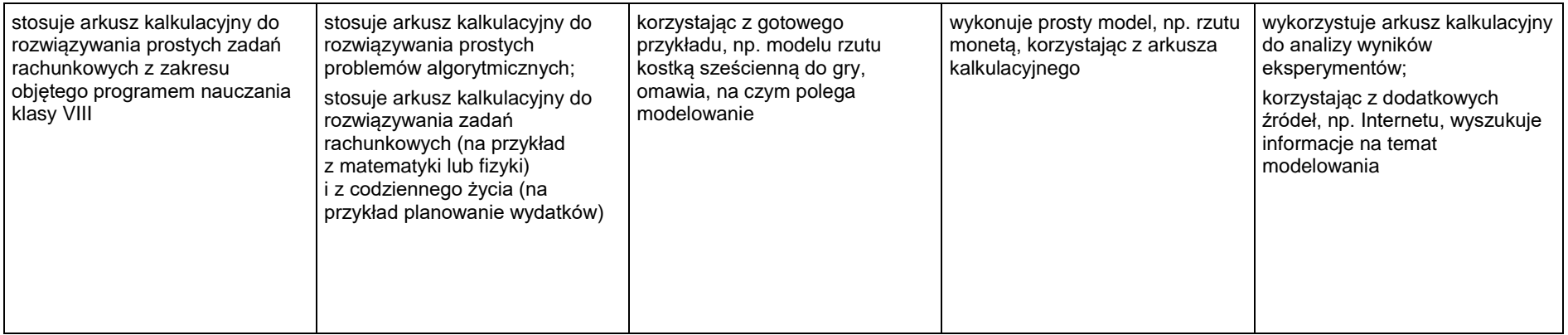

#### 5. Internet

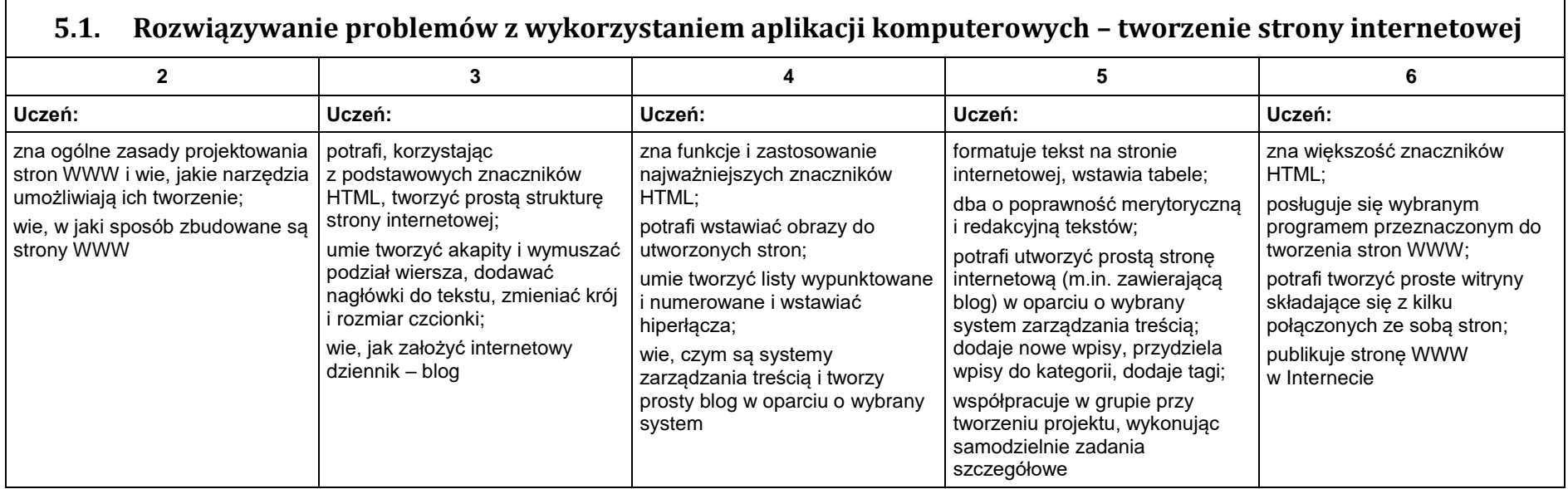

Podpis nauczyciela prowadzącego zajęcia Krzysztof Święs